## Package 'disposables'

March 20, 2017

Title Create Disposable R Packages for Testing

Version 1.0.3

Author Gábor Csárdi

Maintainer Gábor Csárdi <csardi.gabor@gmail.com>

Description Create disposable R packages for testing. You can create, install and load multiple R packages with a single function call, and then unload, uninstall and destroy them with another function call. This is handy when testing how some R code or an R package behaves with respect to other packages.

License MIT + file LICENSE

LazyData true

URL <https://github.com/gaborcsardi/disposables>

BugReports <https://github.com/gaborcsardi/disposables/issues>

Imports utils Suggests covr, testthat

Depends methods Encoding UTF-8

RoxygenNote 6.0.1

NeedsCompilation no

Repository CRAN

Date/Publication 2017-03-20 12:30:58 UTC

### R topics documented:

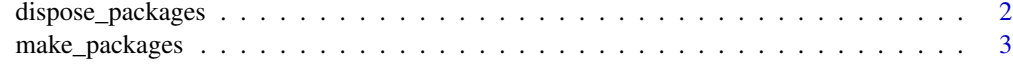

**Index** [5](#page-4-0). The second state of the second state of the second state of the second state of the second state of the second state of the second state of the second state of the second state of the second state of the second

<span id="page-1-1"></span><span id="page-1-0"></span>

#### Description

Get rid of temporary packages

#### Usage

```
dispose_packages(packages, unattach = TRUE, unload = unattach,
 delete = TRUE, delete_lib_dir = delete)
```
#### Arguments

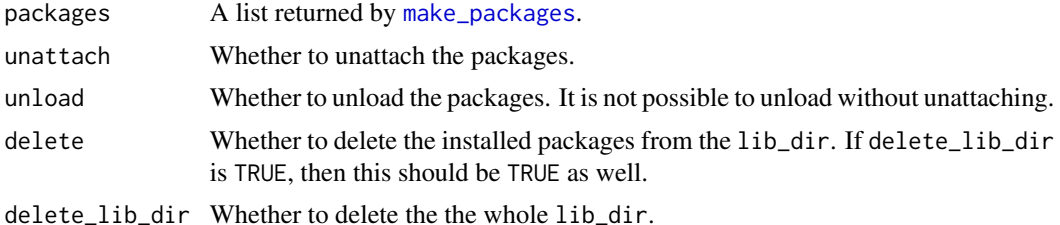

#### Examples

```
pkg <- make_packages(
 foo1 = { f <- function() print("hello!") ; d <- 1:10 },
  foo2 = { f \leftarrow function() print("hello again!") ; d <- 11:20 }
)
foo1::f()foo2::f()foo1::d
foo2::d
## Unattach only
dispose_packages(pkg, unload = FALSE, delete = FALSE)
"package:foo1" %in% search()
"foo1" %in% loadedNamespaces()
dir(pkg$lib_dir)
## Unload
dispose_packages(pkg, delete = FALSE)
"package:foo1" %in% search()
"foo1" %in% loadedNamespaces()
dir(pkg$lib_dir)
## Delete completely
```

```
dispose_packages(pkg)
"package:foo1" %in% search()
"foo1" %in% loadedNamespaces()
file.exists(pkg$lib_dir)
```
<span id="page-2-1"></span>make\_packages *Create, install, load and attach multiple disposable packages*

#### Description

If a package with the same name as a disposable one, is loaded, then it will be unloaded. If a package with same name as a disposable on is installed in lib\_dir, then it will be overwritten. (lib\_dir is usually a temporary directory, so this is not a big problem.)

#### Usage

```
make\_packages(..., lib\_dir = tempfile(), imports = character(),quiet = TRUE)
```
#### Arguments

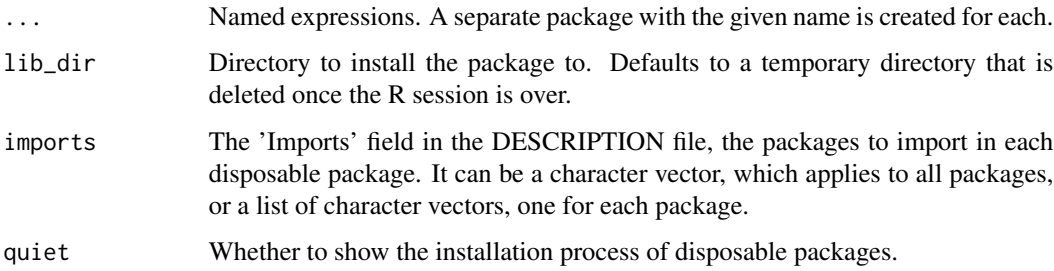

#### Details

Note that if you specify lib\_dir and it points to an existing directory, make\_package overwrites the packages there. If an error happens during installation or loading of the disposables packages, then it will *not* restore the original contents of lib\_dir, but it will remove all newly installed disposable packages, even the ones that were installed cleanly.

#### Value

A named list with entries:

- lib\_dir The directory in which the packages are installed.
- package The named of the packages.

#### Examples

```
pkg <- make_packages(
 foo1 = { f <- function() print("hello!") ; d <- 1:10 },
 foo2 = { f \leftarrow function() print("hello again!") ; d \leftarrow 11:20 }
)
foo1::f()
foo2::f()foo1::d
foo2::d
dispose_packages(pkg)
```
#### See Also

[dispose\\_packages](#page-1-1)

<span id="page-3-0"></span>

# <span id="page-4-0"></span>Index

dispose\_packages, [2,](#page-1-0) *[4](#page-3-0)*

make\_packages, *[2](#page-1-0)*, [3](#page-2-0)